### **Basi di Dati**

**Dati Derivati** 

## **Basi di Dati – Dove ci troviamo?**

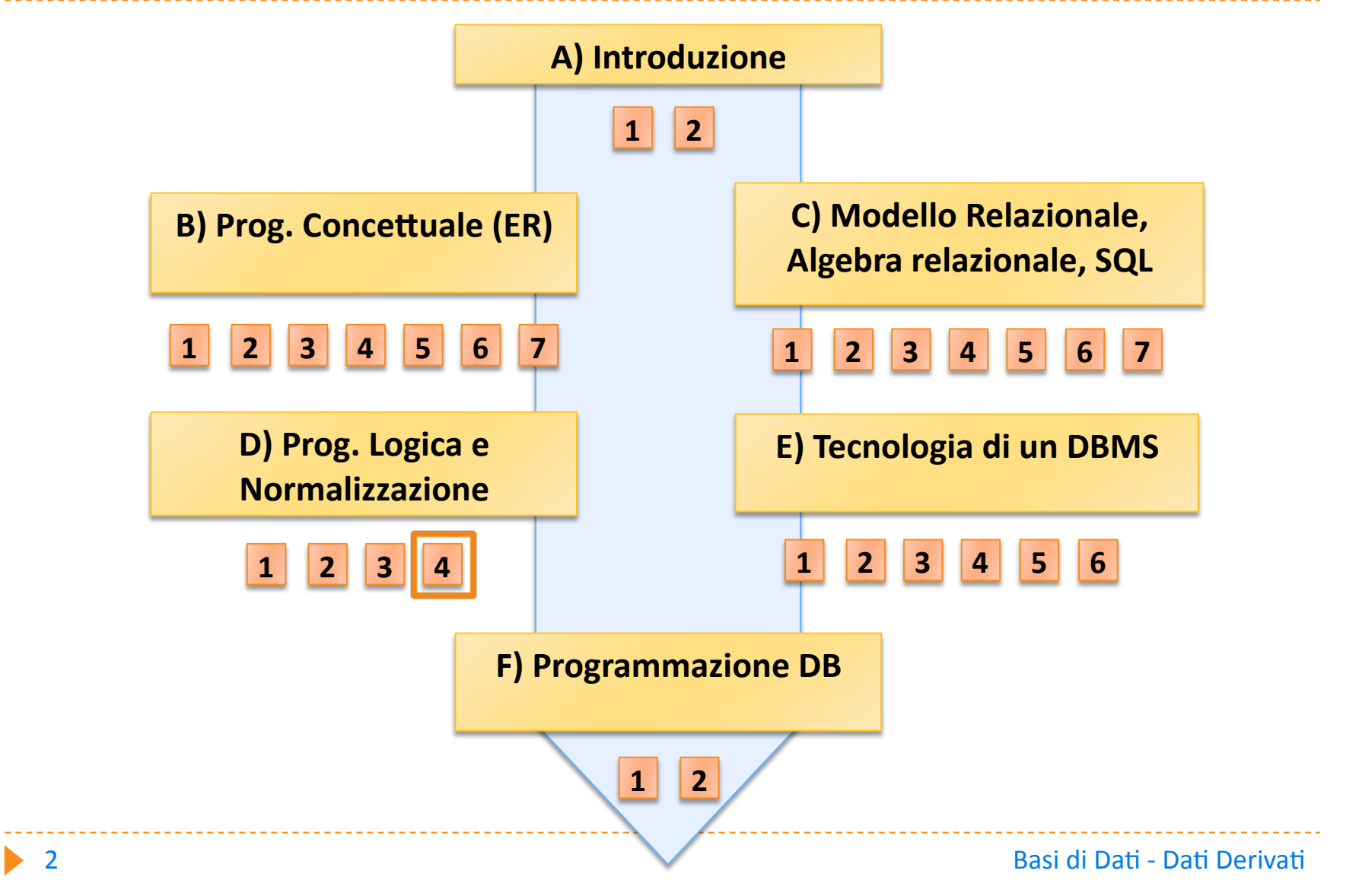

#### **Carico di lavoro**

#### - Il carico di lavoro sul DB è rappresentato

- dalla dimensione dei dati
- dalle operazioni più significative che si stima saranno eseguite sul DB
- Regola 20-80: il 20% delle operazioni produce l'80% del carico

## **Carico
di
lavoro**

#### – **Volume
dei
daP**

- Numero medio di istanze di ogni entità e associazione
- **Cardinalità
e
dimensioni
di
ciascun
aGributo**
- **Percentuali
di
copertura
di
gerarchie**

#### **Tabella
dei
volumi:**

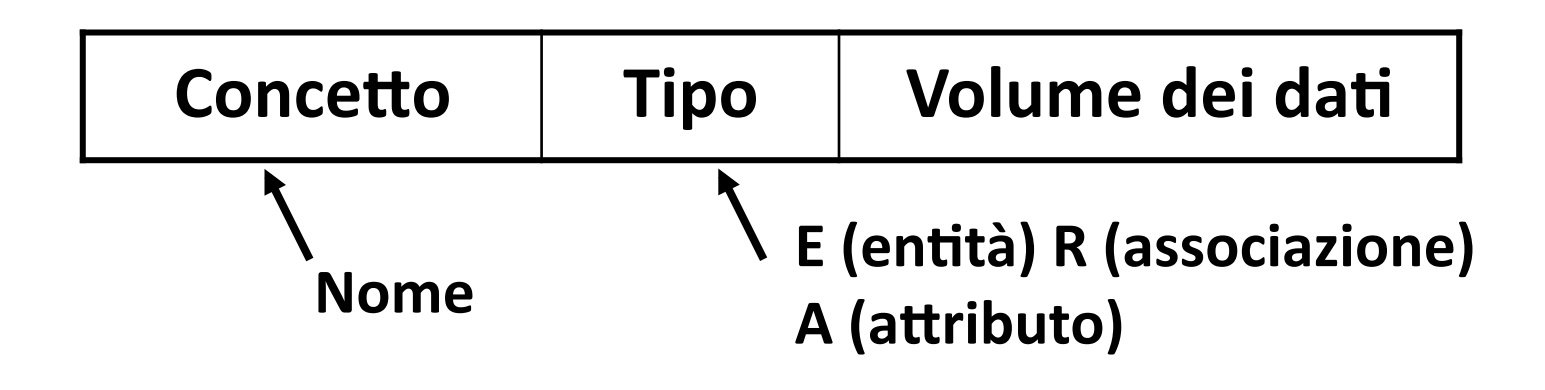

## **Carico
di
lavoro**

- **Descrizione
delle
operazioni** 
	- Tipo di operazione: Interattiva o batch
	- **Frequenza:
	numero
	medio
	di
	esecuzioni
	in
	un
	certo
	periodo di
	tempo**
	- **Schema
	di
	operazione:
	frammento
	di
	E‐R
	interessato dall'operazione
	con
	"cammino
	logico"
	da
	percorrere
	per accedere
	alle
	informazioni
	di
	interesse**

#### **Tabella
delle
operazioni:**

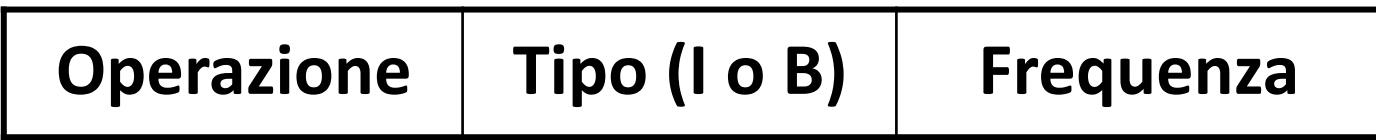

## **Carico
di
lavoro**

– **Con
le
informazioni
viste
è
possibile
fare
una
sPma**  del costo di un'operazione contando il numero di **accessi
alle
istanze
e
associazioni
necessario
per eseguire
l'operazione**

#### **Tabella
degli
accessi:**

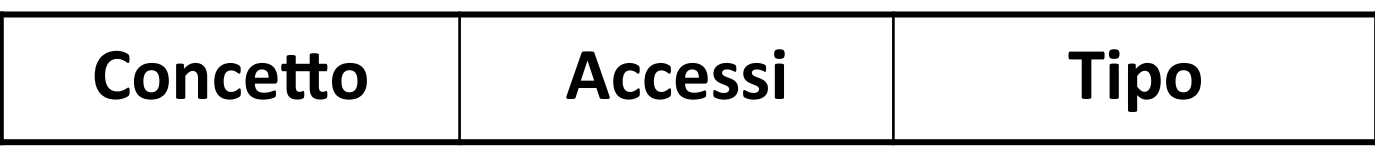

- Le operazioni di scrittura (S) sono generalmente più onerose di quelle in lettura (L): il peso degli accessi in scrittura è doppio di quello in lettura.

- **DEFINIZIONE:
un
dato
derivato
è
un
dato
che
può**  essere ottenuto attraverso una serie di operazioni da altri dati
	- **Sulla
	base
	delle
	operazioni
	e
	delle
	loro
	frequenze
	è**  possibile valutare se è conveniente o meno mantenere nello schema attributi derivati
- **Vantaggi:

a
tempo
di
accesso
non
è
richiesta**  alcuna operazione per ricavare il valore dell'attributo
- **Svantaggi:
occorre
eseguire
operazioni
di aggiornamento
per
mantenere
la
consistenza
dei**  dati; si spreca memoria

- Attributi derivabili da altri attributi della stessa entità o associazione

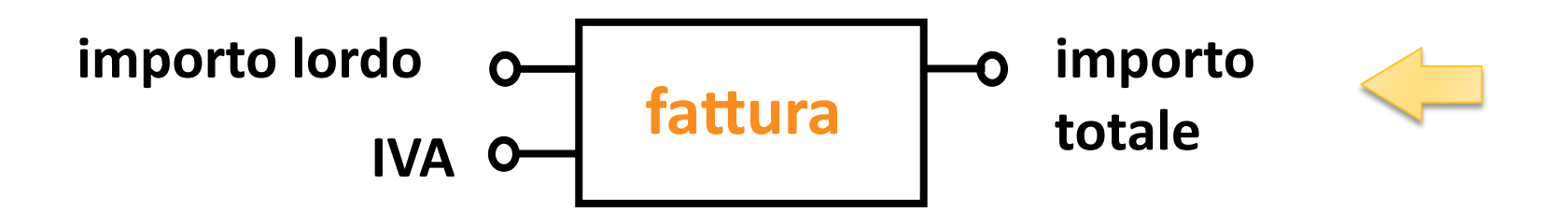

- Attributi derivabili da attributi di altre entità o associazioni

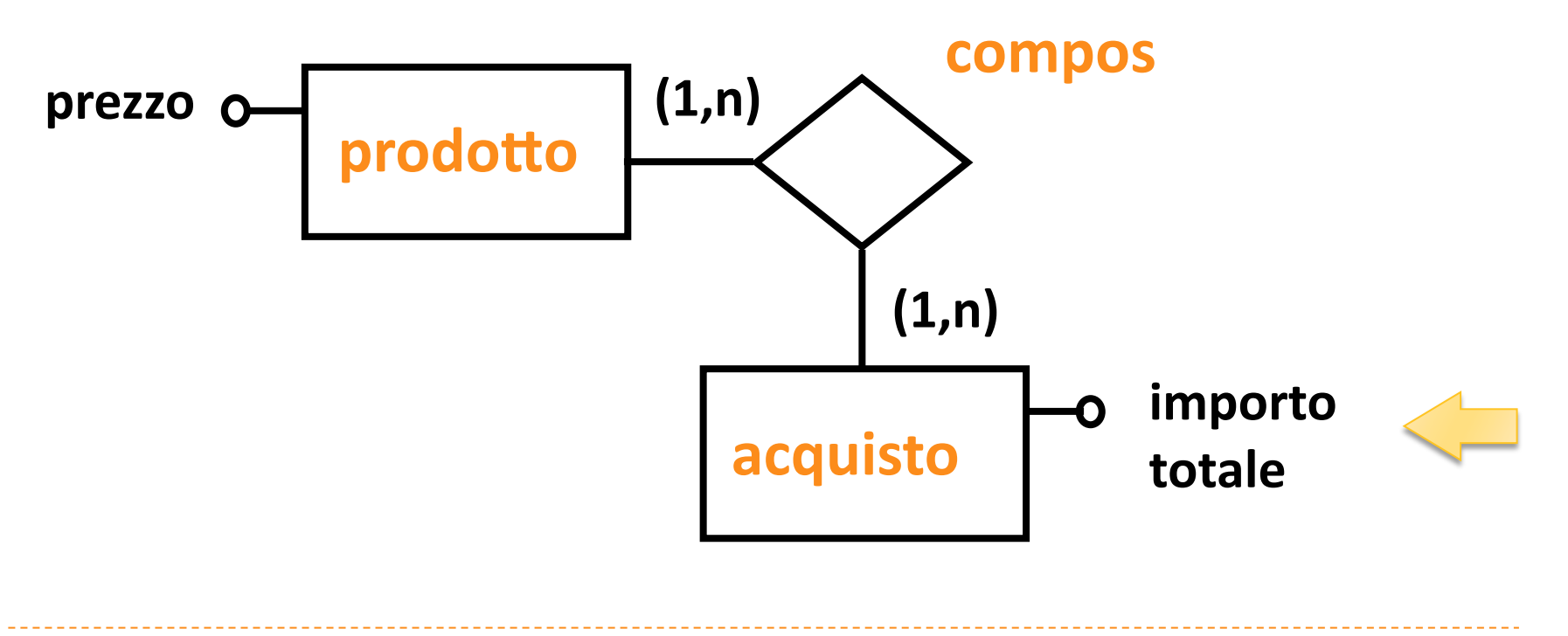

- Attributi derivabili da operazioni di conteggio di istanze

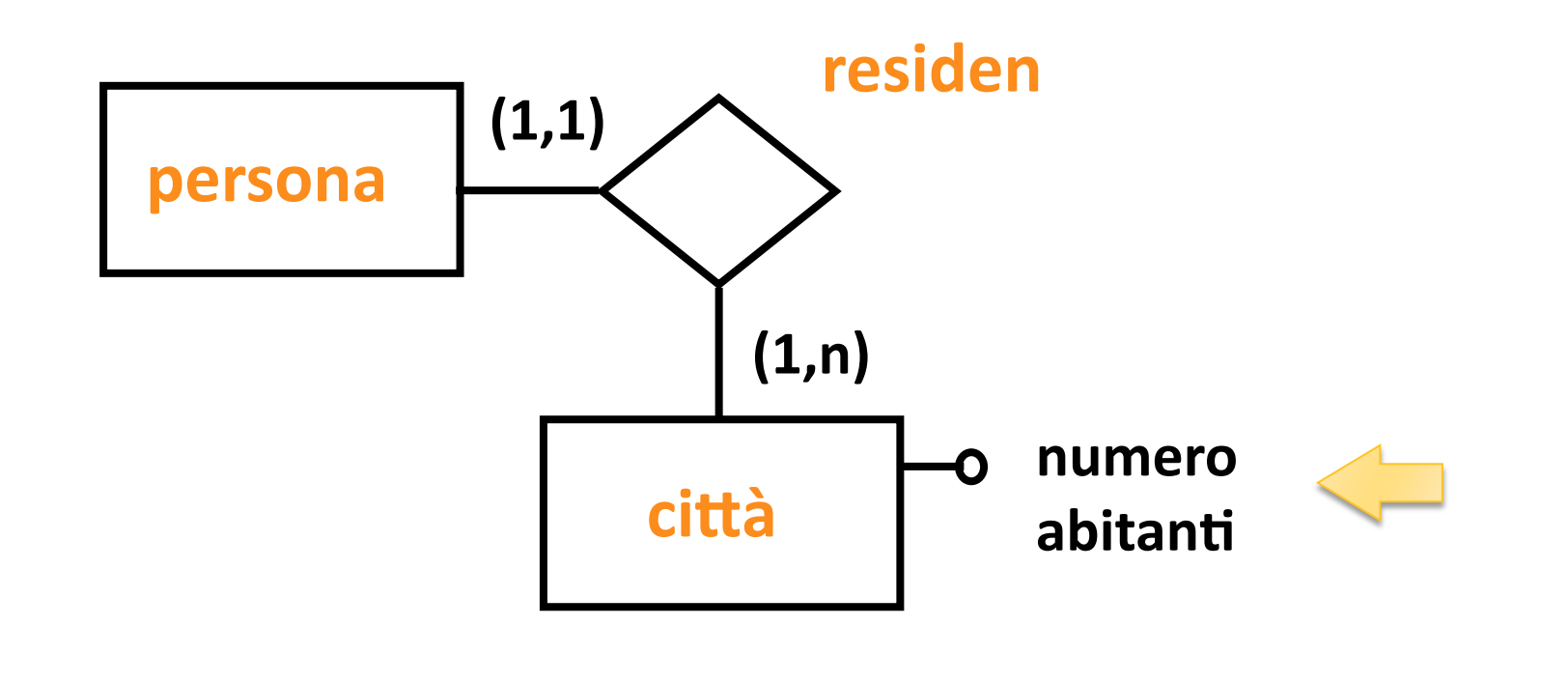

- Attributi derivabili dalla composizione di altre **associazioni**

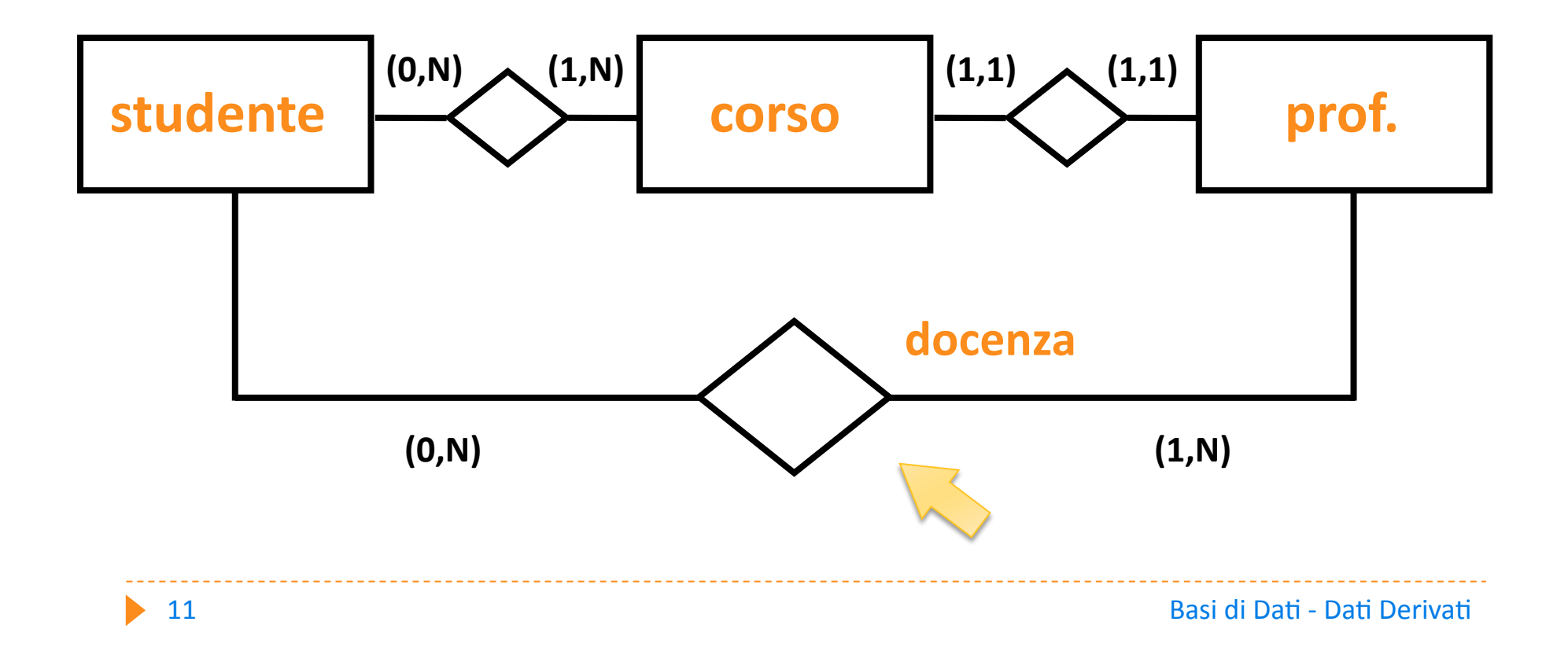

**- Dato derivato: Bilancio Netto** 

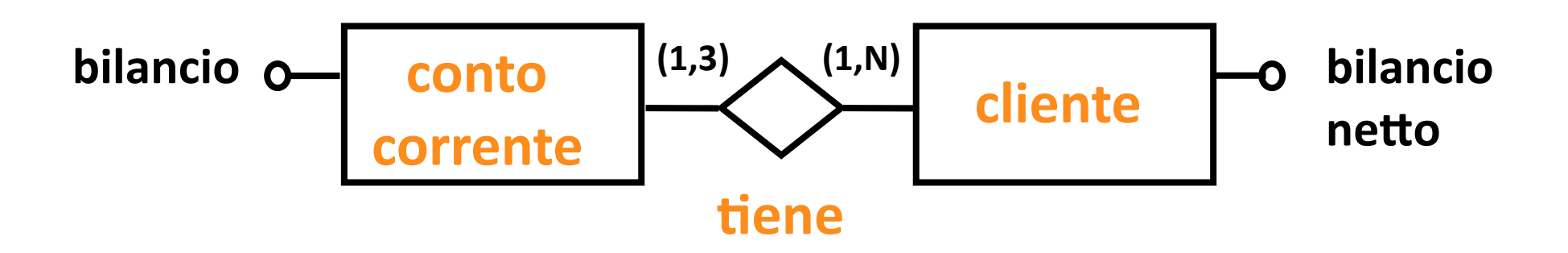

– **Operazione
1:** 

lettura del bilancio netto di un cliente

– **Operazione
2:** 

**deposito
su
un
conto
corrente** 

– **Operazione
1:** 

lettura del bilancio netto di un cliente

**Con
il
dato
derivato:**

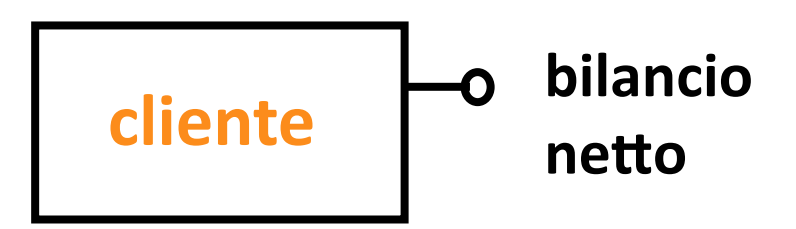

**Senza
il
dato
derivato:**

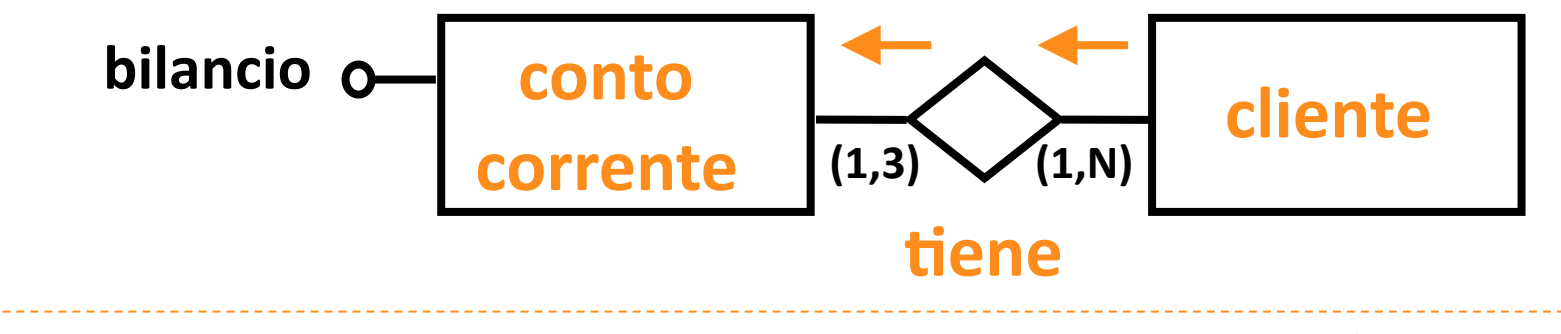

– **Operazione
2:** 

deposito su un conto corrente

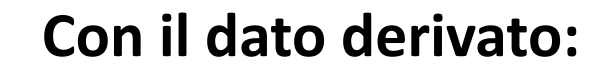

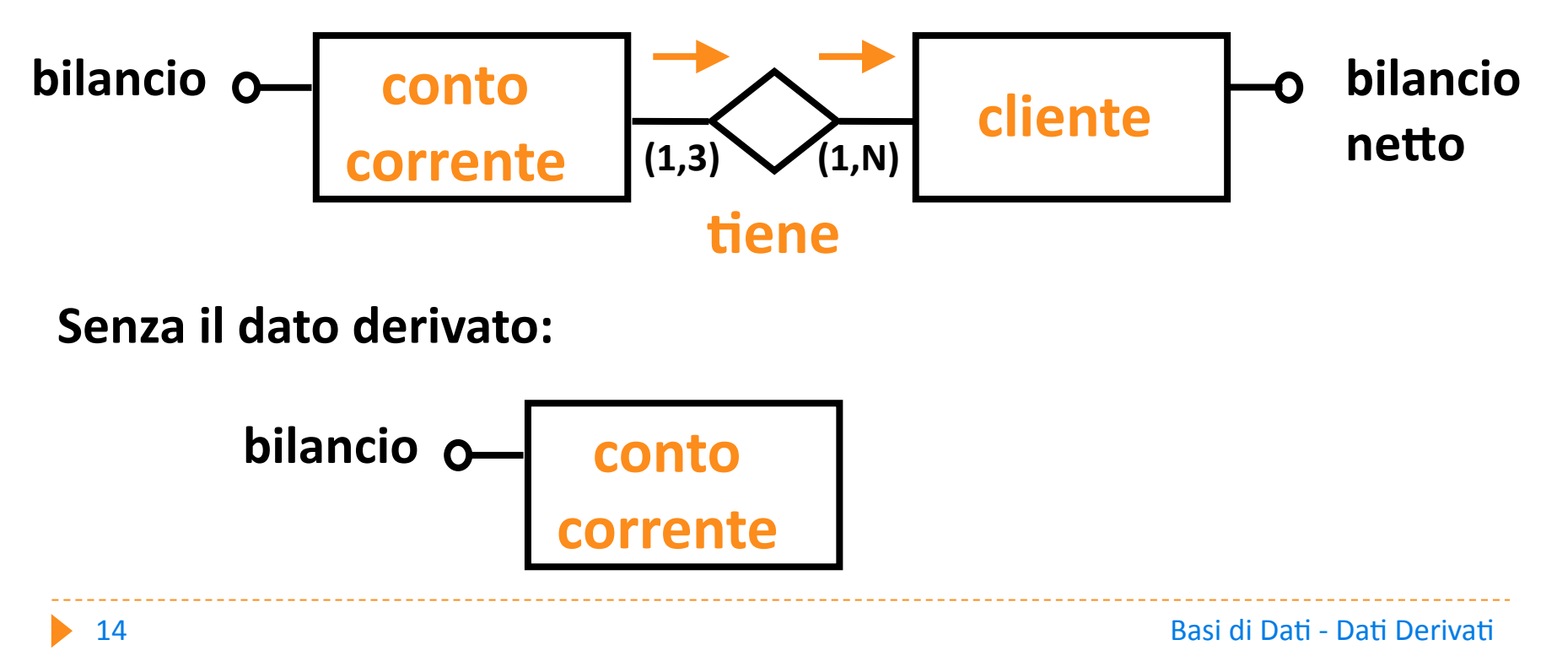

#### – **Tabella
dei
volumi:**

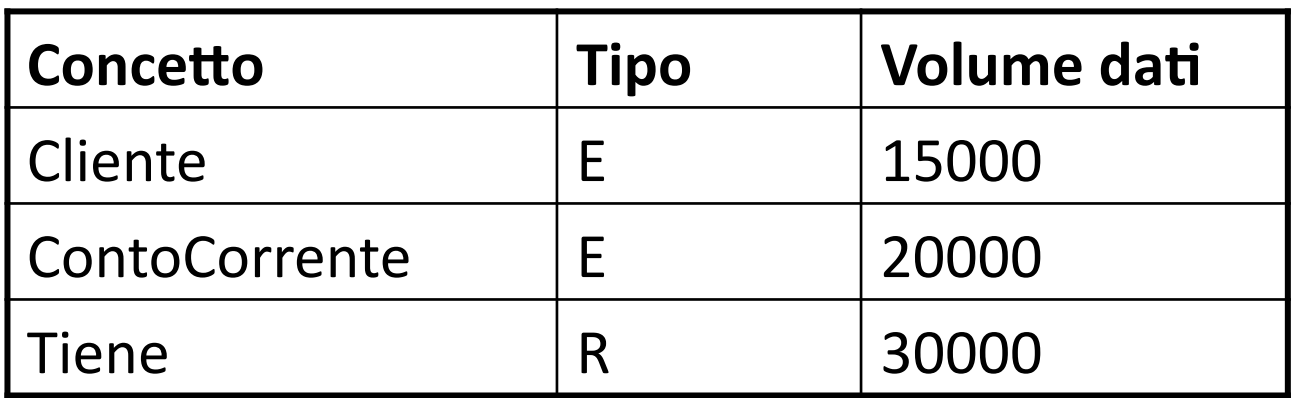

#### – **Tabella
delle
operazioni:**

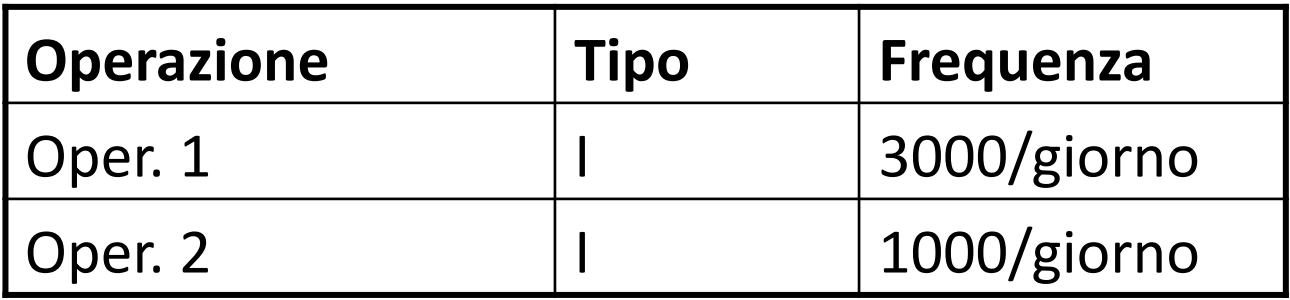

Con il dato derivato:

– **Occupazione
di
memoria:**  Se ogni valore di "Bilancio Netto" richiede **6
byte
di
memoria** 

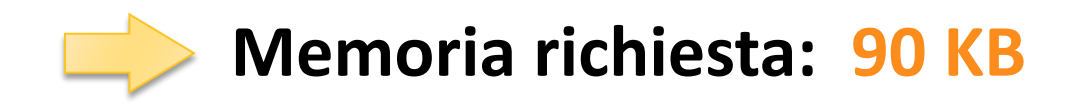

#### Con il dato derivato:

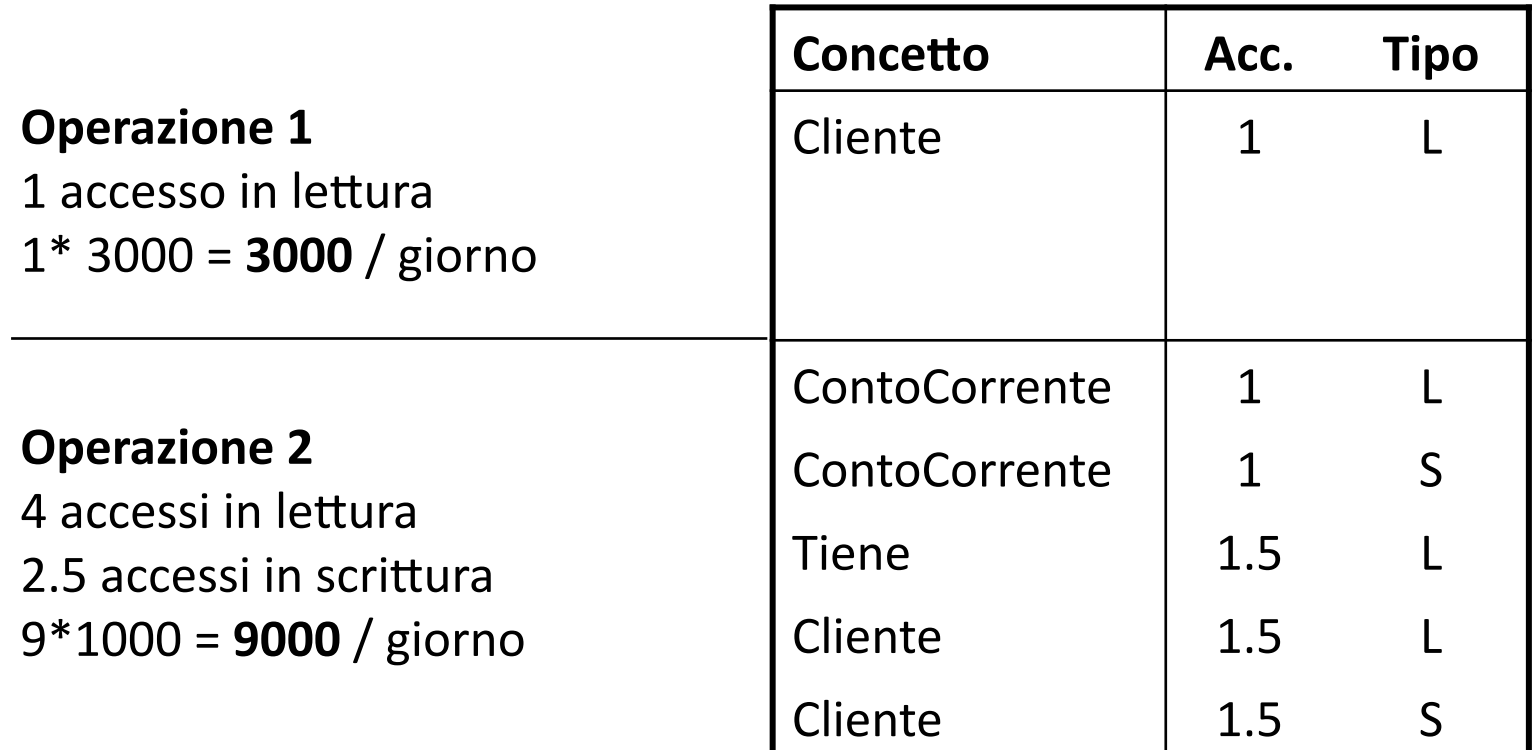

#### Senza il dato derivato:

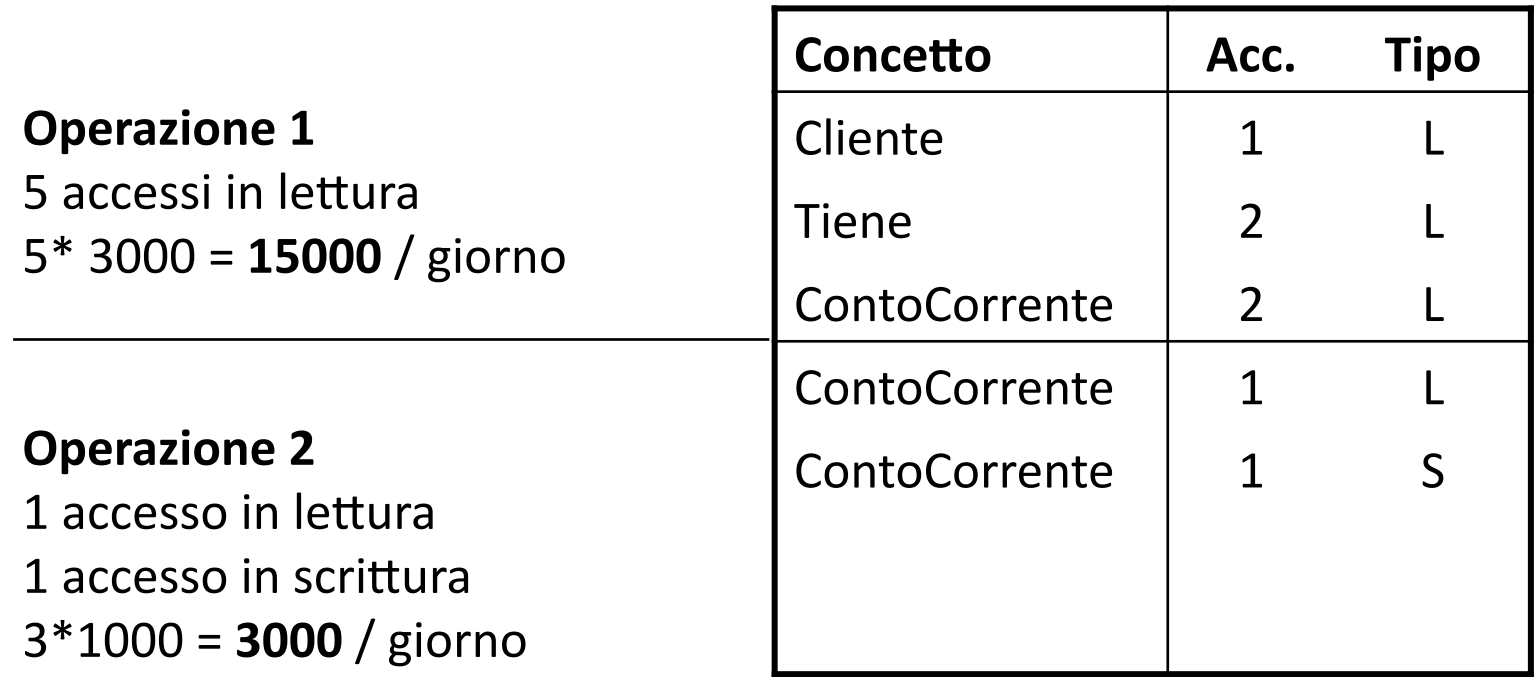

#### **CONCLUSIONE**: **conviene
tenere
il
dato
derivato**